## Examcollection

<http://www.ipass4sure.com/examcollection.htm>

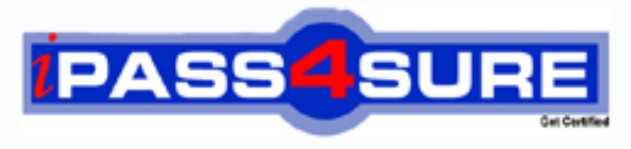

http://www.ipass4sure.com

# **642-143**

**Cisco** IP Telephony Express Exam (IPTX)

**http://www.ipass4sure.com/exams.asp?examcode=642-143**

**Thousands of IT Professionals before you have already passed their 642-143 certification exams using the Cisco 642-143 Practice Exam from ipass4sure.com. Once you start using our 642-143 exam questions you simply can't stop! You are guaranteed to pass your Cisco 642-143 test with ease and in your first attempt.**

**Here's what you can expect from the ipass4sure Cisco 642-143 course:**

- **\* Up-to-Date Cisco 642-143 questions designed to familiarize you with the real exam.**
- **\* 100% correct Cisco 642-143 answers you simply can't find in other 642-143 courses.**
- **\* All of our tests are easy to download. Your file will be saved as a 642-143 PDF.**
- **\* Cisco 642-143 brain dump free content featuring the real 642-143 test questions.**

**Cisco 642-143 Certification Exam is of core importance both in your Professional life and Cisco Certification Path. With Cisco Certification you can get a good job easily in the market and get on your path for success. Professionals who passed Cisco 642-143 Certification Exam are an absolute favorite in the industry. If you pass Cisco 642-143 Certification Exam then career opportunities are open for you.**

**Our 642-143 Questions & Answers provide you an easy solution to your Cisco 642-143 Exam Preparation. Our 642-143 Q&As contains the most updated Cisco 642-143 real tests. You can use our 642-143 Q&As on any PC with most versions of Acrobat Reader and prepare the exam easily.** 

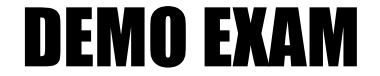

#### For Full Version visit

<http://www.ipass4sure.com/allexams.asp>

#### **Question: 1**

To configure the AutoQos VoIP feature on the low-speed serial interface of a router, drag the commands on the left to the appropriate boxes on the right.

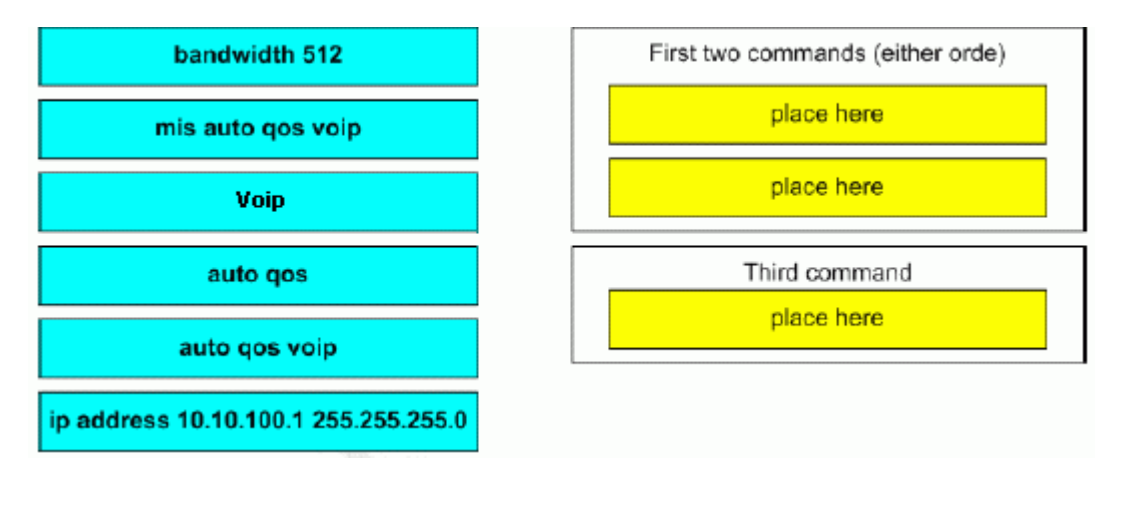

#### **Answer:**

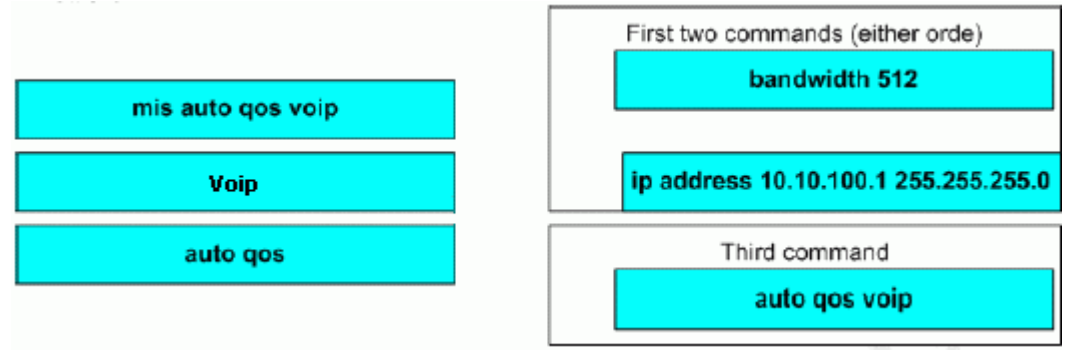

#### **Explanation :**

- 1. To configure the AutoQoS  $<sup>-</sup>$  VoIP feature on an interface, use the auto gos voip command</sup> ninterface configuration mode or Frame Relay DLCI configuration mode. To remove the AutoQoS ¯ VoIP feature from an interface, use the no form of this command.
- 2. To install the quality-of-service (QoS) class maps and policy maps created by the AutoQoS for the Enterprise feature, use the auto qos command in interface configuration mode. To remove the QoS policies, use the no form of this command.

#### **Question: 2**

What is the purpose of a voice codec? (Choose two)

- A. Reduce bandwidth requirements.
- B. Improve signal to noise characteristics.
- C. Improve voice quality.
- D. Approximate an audio wave in digital form.

#### **Answer: A, D**

#### **Question: 3**

Which two of the following must be configured to allow users to bind transfer calls to both internal and PSTN numbers using H.450.2 supplementary services? (Choose two)

- A. transfer-pattern .T
- B. transfer-system full-bind
- C. supplemental service h.450.2
- D. allow-connections h323 to h323

#### **Answer: A, B**

#### **Explanation:**

To configure CME to permit transfers to nonlocal destinations, set the transfer-pattern command under telephony-service. Using .T provides full wildcard matching for any number of digits. To configure CME to use H.450.2 transfers, set transfer-system full-consult under telephony-service command mode. This will turn on H.450.2 and H450.12 services.

#### **Question: 4**

Which of the following dial peer configurations will allow International calls to be made outbound from a USA site?

- A. dial-peer voice 1 pots destination-pattern 9011.forward-digits all port 1 0/0:15
- B. dial-peer voice 1 pots destination-pattern 9011T prefix 011 port 1 0/0:23
- C. dial-peer voice 1 voip destination-pattern 9011T forward-digits all port 1 0/0:23
- D. dial-peer voice 1 voip destination-pattern 9011 prefix 011 port 1 0/0:23

#### **Answer: B**

#### **Explanation:**

The 9011T signifies any and all digits after the 9011

A is incorrect because the "." in the destination pattern only signifies one more digit C and D are incorrect since they are for VOIP calls.

#### **Question: 5**

You have created 5 ephone-dns with tags of 1-5. You wish to assign all 5 ephone-dns to a single button on an IP phone.

Which of the following is a valid configuration?

A. Ephone 1 overlay Mac-address 003c.0012.1234 Button 1: 1:2 1:3 1:4 1:5

- B. Ephone 1 Mac-address 003c.0012.1234 Button 1:1,2,3,4,5 overlay
- C. Ephone 1 Mac-address 003c.0012.1234 Button 1o1 1o2 1o3 1o4 1o5
- D. Ephone 1 Mac-address 003c.0012.1234 Button 1o1,2,3,4,5

#### **Answer: D**

#### **Explanation:**

The "o" character replaces the ":" character for this command. The other answers are not using correct variables.

#### **Question: 6**

Which of the following is an 8 kbps codec?

A. G.711 B. G.723 C. G.726 D. G.729

**Page 2 of 103** 

#### **Answer: D**

 $G.711 = 64$  kbps  $G.723 = 5.3 / 6.3$  kbps  $G.726 = 32$  kbps  $G.729 = 8$  kbps

#### **Question: 7**

You have configured four dual-line ephone-dns. You wish to set up a hint group for these ephonedns.

Which of the following commands should be used so that an incoming call does not hunt to the second channel of the ephone-dns?

- A. no huntstop
- B. huntstop
- C. no hunstop channel
- D. huntstop channel

#### **Answer: D**

#### **Explanation:**

The huntstop channel command prevents incoming calls from hunting on busy from the first virtual voice port channel to the second channel. It does not affect hunting between dial peers. It influences channel hunting only within the voice port.

#### **Question: 8**

You have installed CUE on a router at a remote site. Now you need to configure a new script so that auto attendant (AA) will function as you desire.

What are the steps necessary to prepare a script for use with CUE?

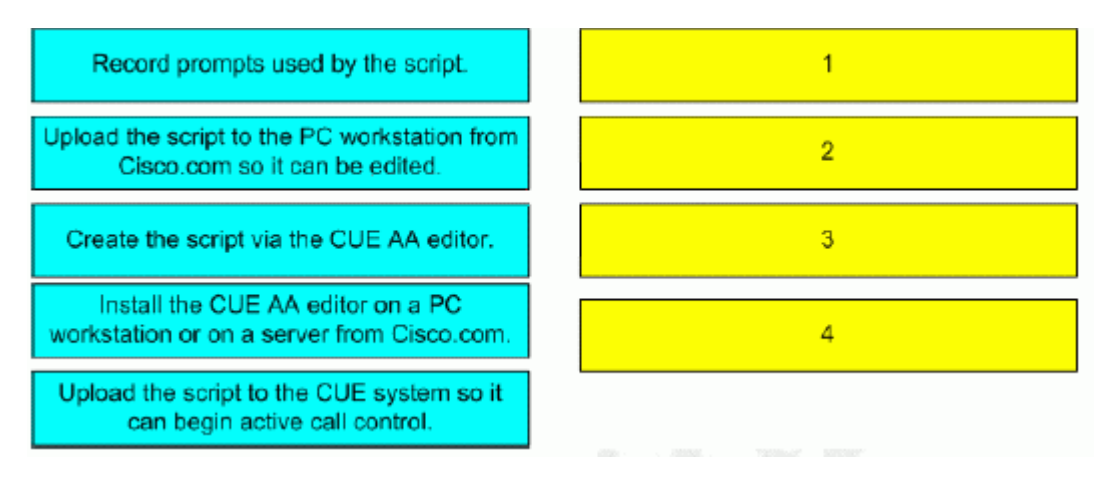

#### **Answer:**

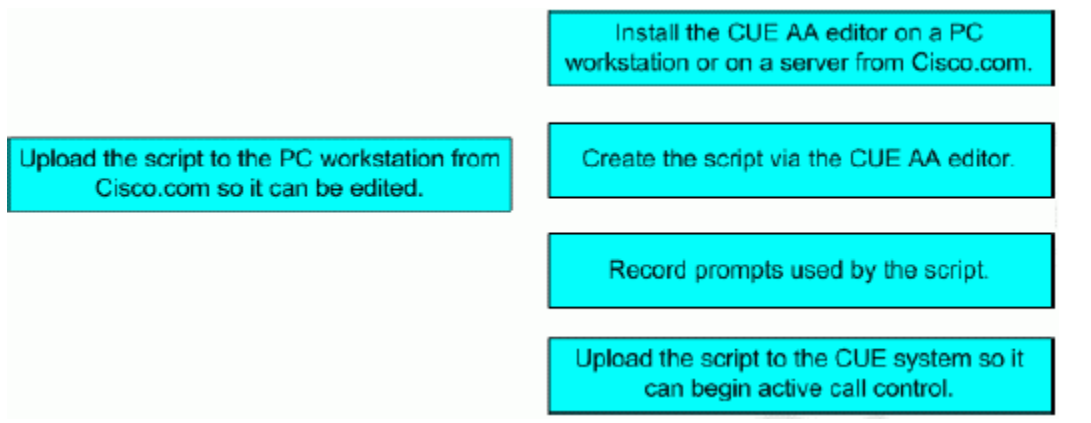

#### **Question: 9**

You have developed a plan to install the NM-CUE hardware and software in a router. Examine the following steps. What steps are missing from your plan? (Choose two) Installation plan Insert NM-CUE in an open NM slot. Power up the router. Verify that the CUE module is recognized by the router IOS. Copy the CUE license files to FLASH memory. Configure CUE.

A. Upgrade the router to the correct version of IOS, for the NM-CUE 12.3(4)T or higher.

B. Power down the router

C. Type \*\*\* at the command prompt to verify the MN-CUE is recognized.

D. Copy the CUE system files to main memory from FLASH prior to using the CUE installer tool.

#### **Answer: A, B**

#### **Note:**

You need to upgrade to correct IOS version and need to power down the router before insert the CUE module in the router.

#### **Question: 10**

Drag the appropriate ephone-dn type to its stated requirement.

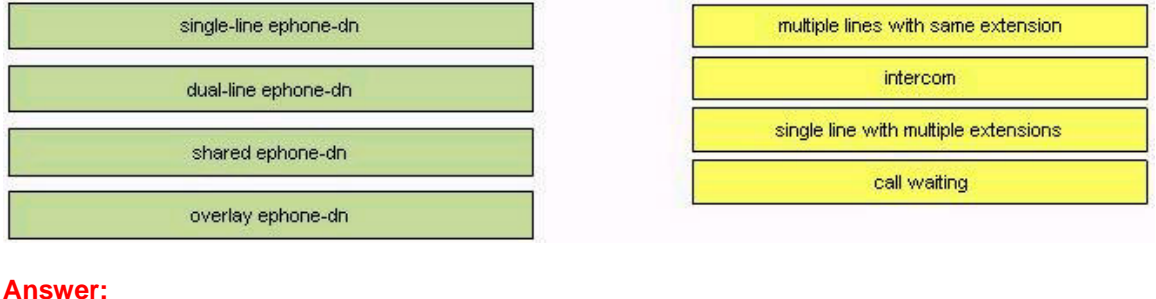

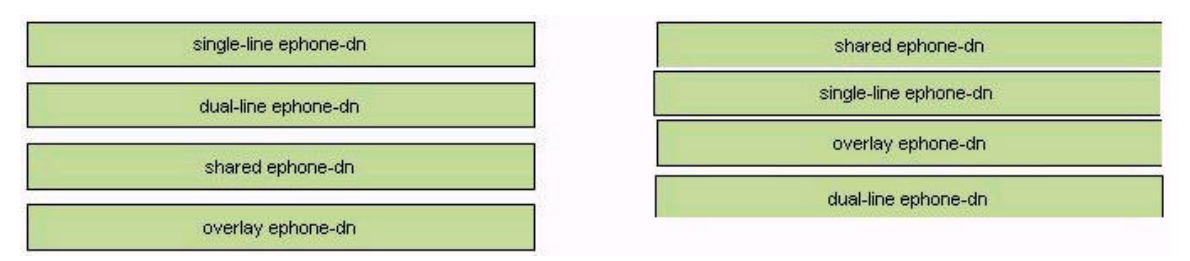

#### **Question: 11**

**Page 4 of 103** 

Voice users in a new VoIP network have been complaining about the poor quality of voice over the WAN. They claim that conversations seams to incur talker overlap in which talkers and listeners become unsynchronized and often find themselves speaking at the same time or both waiting for the other to speak.

Which two actions could you take that would most likely resolve the problem? (Choose two)

- A. Increase the link speed.
- B. Enable fragmentation on the WAN link.
- C. Enable RTP header compression on the WAN link.
- D. Increase priority queue size.
- E. Increase de-jitter buffer size.

#### **Answer: B, C**

#### **Explanation:**

Voice packets may be getting stuck behind large data packets, fragmentation will reduce the overall size of data packets so voice packets don't wait so long to be transmitted. RTP header compression will reduce the total bandwidth needed for each voice call

#### **Question: 12**

All of your incoming calls are answered by the receptionist. You want the receptionist to be able to park the calls at extension 102 and make an announcement so an employee in the appropriate department can pick up the call. If no one picks up within 20 seconds, you want to notify the receptionist that a call is parked. You also want to notify the office manager at extension 2000.

Which of the following configurations will accomplish this?

A. ephone-dn 20 number 102 park-slot timeout 20 notify 2000 only

- B. ephone-dn 20 park-slot 102 timeout 20 notify 2000 only
- C. ephone-dn 20 number 102 park-slot notify 2000 timeout 20
- D. ephone-dn 20 number 102 park-slot timeout 20 notify 2000

#### **Answer: D**

#### **Explanation:**

The "number 102" creates a single park-slot instance with number 102. The "park-slot timeout 20 notify 2000" sets the reminder interval to 20 seconds with no maximum number of reminders. Extension 2000 will be notified as well as the park originator. Answer A was close but since it includes the keyword "only" in the park-slot command it

is incorrect. The presence of "only" would mean that the reminder is only sent to extension 2000 and not to the receptionist as well.

#### **Question: 13**

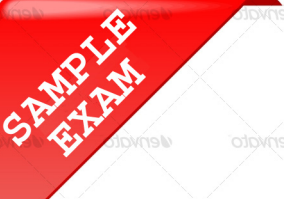

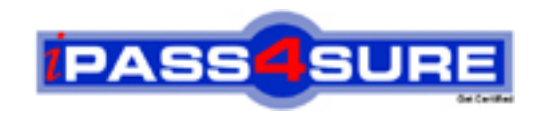

### **Pass4sure \$89 Lifetime Membership Features;**

- Pass4sure \$89 Lifetime Membership includes Over **2500** Exams in One Price.
- All Pass4 sure Questions and Answers are included in \$89 package.
- **All** Pass4sure audio exams are included **free** in package (S[ee List\)](http://www.ipass4sure.com/study-guides.asp).
- All Pass4 sure study quides are included *free* in package (S[ee List\)](http://www.ipass4sure.com/audio-exams.asp).
- Lifetime login access, no hidden fee, no login expiry.
- **Free updates** for Lifetime.
- **Free Download Access** to All new exams added in future.
- Accurate answers with explanations (If applicable).
- Verified answers researched by industry experts.
- Study Material **updated** on regular basis.
- Questions, Answers and Study Guides are downloadable in **PDF** format.
- Audio Exams are downloadable in **MP3** format.
- No **authorization** code required to open exam.
- **Portable** anywhere.
- 100% success *Guarantee*.
- **Fast, helpful support 24x7.**

View list of All exams (Q&A) provided in \$89 membership; http://www.ipass4sure[.com/allexams.as](http://www.ipass4sure.com/allexams.asp)p

View list of All Study Guides (SG) provided FREE for members; http://www.ipass4sure[.com/study-guides.asp](http://www.ipass4sure.com/study-guides.asp)

View list of All Audio Exams (AE) provided FREE for members; http://www.ipass4sure[.com/audio-exams.asp](http://www.ipass4sure.com/audio-exams.asp)

Download All Exams Sample QAs. http://www.ipass4sure[.com/samples.asp](http://www.ipass4sure.com/samples.asp)

To purchase \$89 Lifetime Full Access Membership click here (One time fee) http[s://www.regnow.com/softsell/nph-sof](https://www.regnow.com/softsell/nph-softsell.cgi?item=30820-3)tsell.cgi?item=30820-3

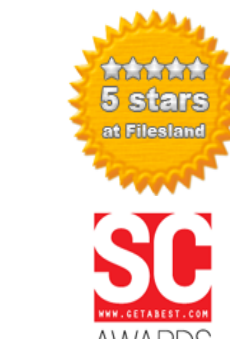

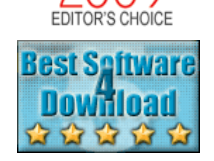

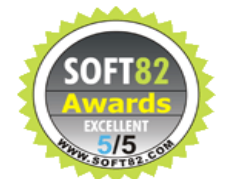

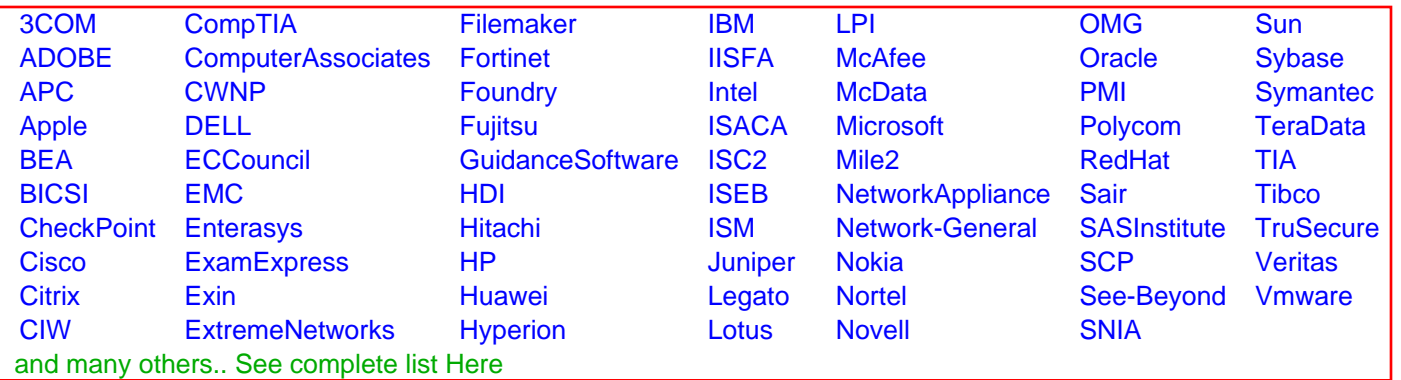

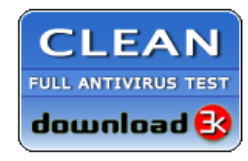

**Editor's Review EXCELLENT** 含含含含 SOFTPEDIA<sup>®</sup>

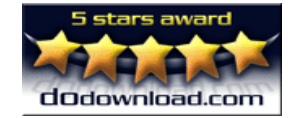

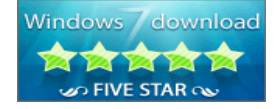

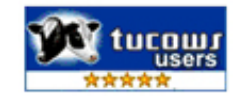

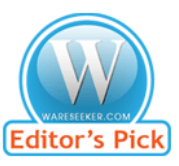

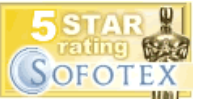

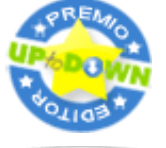

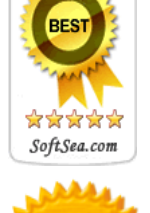